## Package 'multiviewtest'

August 27, 2019

<span id="page-0-0"></span>Title Hypothesis Tests for Association Between Subgroups in Two Data Views

Version 2.0.0

Description Tests for association between subgroups in two multivariate data views, two network data views, or a multivariate data view and a network data view. (Reference 1 is Gao, L.L., Bien, J., and Witten, D. (2019) Are Clusterings of Multiple Data Views Independent? to appear in Biostatistics, Reference 2 is Gao, L.L., Witten, D., Bien, J. Testing for Association in Multi-View Network Data, preprint.)

Depends  $R$  ( $>= 3.4$ )

License GPL-2

Encoding UTF-8

LazyData true

Imports Matrix, stats, mclust, matrixStats, randnet, irlba, doParallel, foreach

RoxygenNote 6.1.1

NeedsCompilation no

Author Lucy L. Gao [aut, cre]

Maintainer Lucy L. Gao <lucygao@uw.edu>

Repository CRAN

Date/Publication 2019-08-27 06:10:12 UTC

### R topics documented:

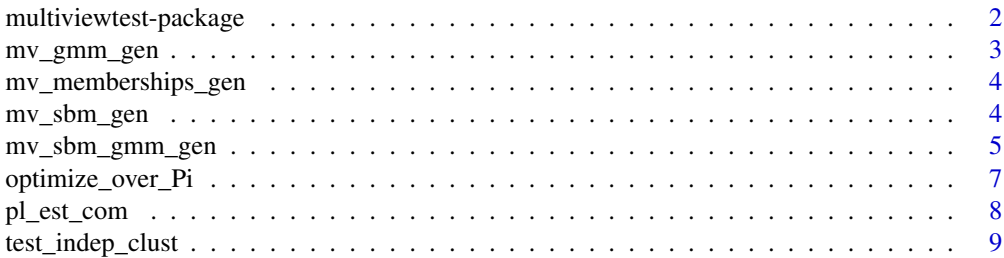

<span id="page-1-0"></span>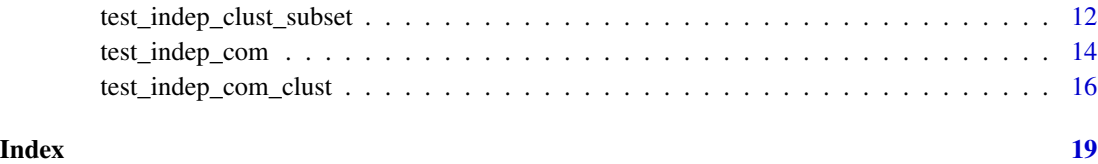

multiviewtest-package *multiviewtest: Hypothesis tests for association between subgroups in two data views.*

#### **Description**

The multiviewtest package implements three tests for association between subgroups in two data views: 1. The PLRT for association between clusterings of two multivariate data views 2. The P2LRT for association between communities in two network data views 3. The P2LRT for association between communities in a network view, and clusters in a multivariate data view

#### Details

The PLRT was proposed in Gao, Bien, and Witten (2019) Are Clusterings of Multiple Data Views Independent? Biostatistics, DOI: 10.1093/biostatistics/kxz001.

The P2LRT was proposed in Gao, Witten, Bien (2019+) Testing for Association in Multi-View Network Data, in preparation.

#### Dependencies

mclust (>= 5.3), matrixStats (>= 0.52.2), Matrix, randnet, doParallel, irbla

#### multiviewtest functions

test\_indep\_clust: Tests whether clusterings of two multivariate data views are independent. test\_indep\_clust\_subset: Tests whether clusterings of two multivariate data views are independent, allowing for clustering on the full data views and comparing on subsets of the data views. test\_indep\_com: Tests whether communities in two network data views are independent. test\_indep\_com\_clust: Test whether communities in a network data view and clusters in a multivariate data view are independent. optimize\_over\_pi\_clust: An optimization algorithm used in the test of whether clusterings of two data views are independent. mv\_memberships\_gen: Generates subgroup memberships in two data views. mv\_gmm\_gen: Generates two multivariate data views, where each view follows a Gaussian mixture model. mv\_sbm\_gen: Generates two network data views, where each view follows a stochastic block model. mv\_sbm\_gmm\_gen: Generates a network view and a multivariate view, where the network view follows a stochastic block model and the multivariate view follows a Gaussian mixture model.

<span id="page-2-0"></span>

#### Description

Generates data from a multi-view Gaussian mixture model with n observations and two views.

#### Usage

mv\_gmm\_gen(n, Pi, mu1, mu2, Sigma1, Sigma2)

#### Arguments

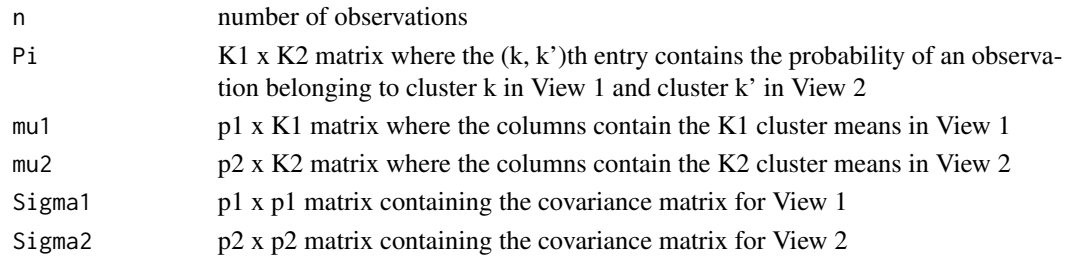

#### Value

A list containing the following components:

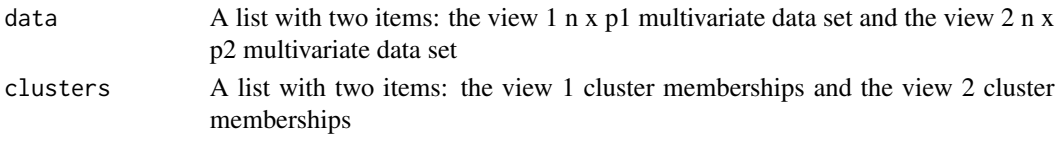

#### References

Gao, L.L., Bien, J., Witten, D. (2019) Are Clusterings of Multiple Data Views Independent? Biostatistics, <DOI:10.1093/biostatistics/kxz001>

Gao, L.L., Witten, D., Bien, J. Testing for Association in Multi-View Network Data, preprint.

#### Examples

```
# 25 draws from a two-view Gaussian mixture model where the clusters are independent
n < -25Pi <- tcrossprod(c(0.5, 0.5), c(0.25, 0.25, 0.5))
mu1 \leftarrow \text{cbind}(c(2, 2), c(-2, 2))mu2 \le - \text{cbind}(c(0, 1), c(1, 0), c(-1, 0))Sigma1 \leftarrow diag(rep(1, 2))
Sigma2 <- diag(rep(0.5, 2))
mv_gmm_gen(n, Pi, mu1, mu2, Sigma1, Sigma2)
```
<span id="page-3-0"></span>mv\_memberships\_gen *Generates multi-view subgroup memberships*

#### Description

Generates subgroup membership pairs (Z1, Z2) for a multi-view data set with n observations and two views.

#### Usage

```
mv_memberships_gen(n, Pi)
```
#### Arguments

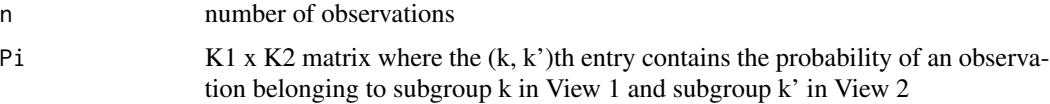

#### Value

n x 2 matrix where the first column contains subgroup memberships for View 1 (Z1) and the second column contains subgroup memberships for View 2 (Z2).

#### References

Gao, L.L., Bien, J., Witten, D. (2019) Are Clusterings of Multiple Data Views Independent? to appear in Biostatistics, <DOI:10.1093/biostatistics/kxz001>

Gao, L.L., Witten, D., Bien, J. Testing for Association in Multi-View Network Data, preprint.

#### Examples

```
Pi <- tcrossprod(c(0.5, 0.5), c(0.25, 0.25, 0.5))
n < -25mv_memberships_gen(n, Pi)
```
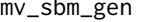

Generates data from a stochastic block model for multiple network *data views*

#### Description

Generates data from a stochastic block model for multiple network data views with n observations and two views.

#### <span id="page-4-0"></span>Usage

mv\_sbm\_gen(n, Pi, theta1, theta2, sparse = FALSE)

#### Arguments

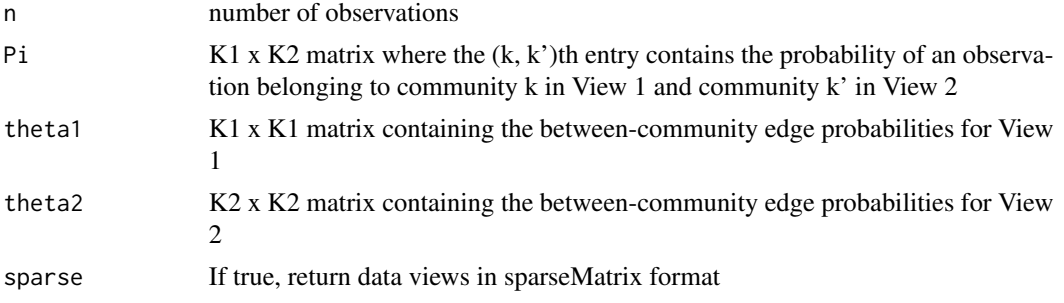

#### Value

A list containing the following components:

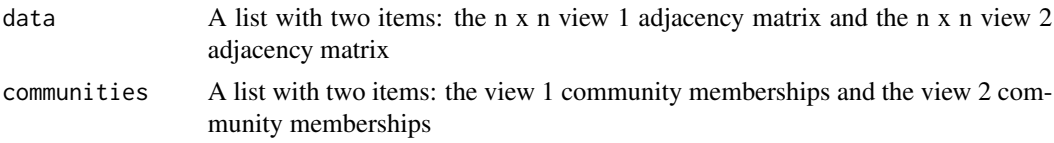

#### References

Gao, L.L., Witten, D., Bien, J. Testing for Association in Multi-View Network Data, preprint.

#### Examples

```
# 50 draws from a stochastic block model for two network data views
# where the communities are dependent
n < -50Pi <- diag(c(0.5, 0.5))
theta1 <- rbind(c(0.5, 0.1), c(0.1, 0.5))theta2 <- cbind(c(0.1, 0.5), c(0.5, 0.1))mv_sbm_gen(n, Pi, theta1, theta2)
```
mv\_sbm\_gmm\_gen *Generates data from a stochastic block model for a network view and a multivariate view*

#### Description

Generates data from a stochastic block model for a network view and a multivariate view with n observations. The data for the multivariate view is drawn from a Gaussian mixture model.

mv\_sbm\_gmm\_gen(n, Pi, theta1, mu2, Sigma2, sparse = FALSE)

#### Arguments

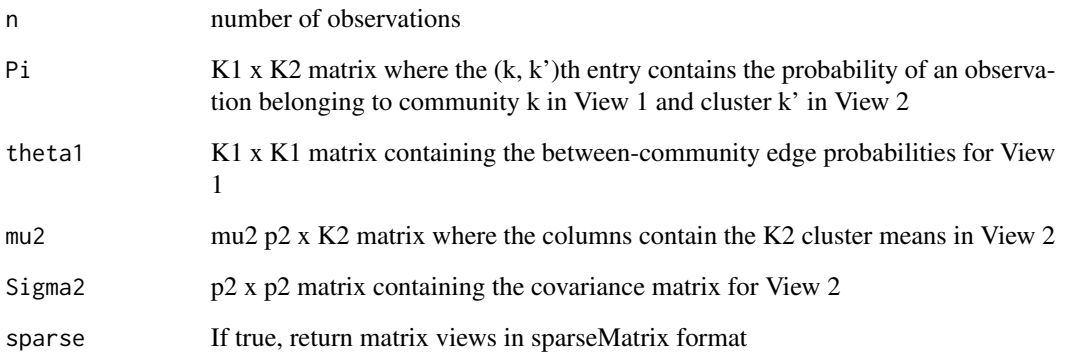

#### Value

A list containing the following components:

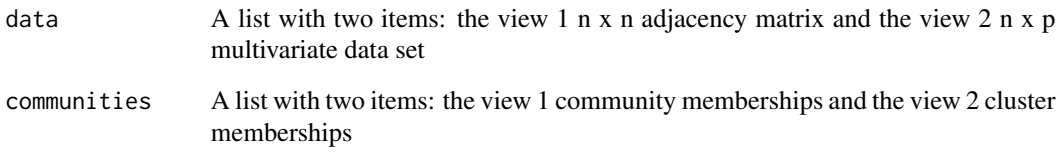

#### References

Gao, L.L., Witten, D., Bien, J. Testing for Association in Multi-View Network Data, preprint.

#### Examples

```
# 50 draws from a stochastic block model for a network view and a multivariate view
# where the communities and the clusters are independent
n <- 50
Pi <- tcrossprod(c(0.5, 0.5), c(0.5, 0.5))
theta1 <- rbind(c(0.5, 0.1), c(0.1, 0.5))mu2 \leftarrow \text{cbind}(c(2, 2), c(-2, 2))Sigma2 <- diag(rep(0.5, 2))
```
mv\_sbm\_gmm\_gen(n, Pi, theta1, mu2, Sigma2)

<span id="page-6-0"></span>optimize\_over\_Pi *Exponentiated gradient descent for estimating Pi*

#### Description

Implements the optimization algorithm for solving equation (2.8) in Section 2.3.2 of Gao et al. (2019) "Are Clusterings of Multiple Data Views Independent?" Derivation of the algorithm is given in Appendix B.

#### Usage

```
optimize_over_Pi(logphi1, logphi2, row, col, max.iter = 1000,
  stepsz = 0.001, Pi.int = NULL
```
#### Arguments

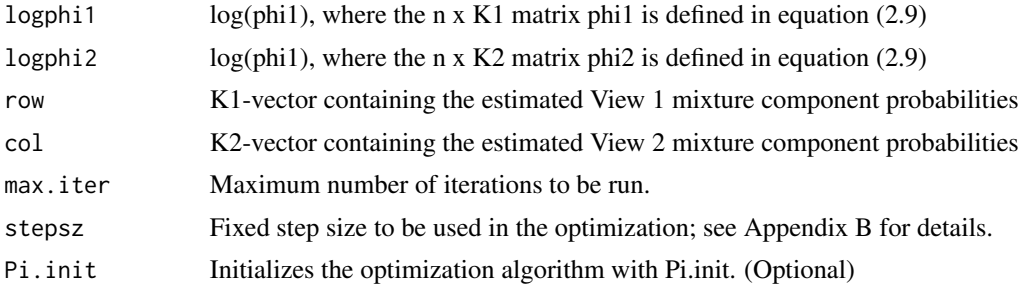

#### Value

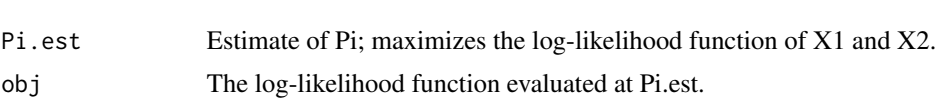

#### References

List of:

Gao, L.L., Bien, J., Witten, D. (2019) Are Clusterings of Multiple Data Views Independent? to appear in Biostatistics, <DOI:10.1093/biostatistics/kxz001>

Gao, L.L., Witten, D., Bien, J. Testing for Association in Multi-View Network Data, preprint.

#### Examples

```
# Generate two-view Gaussian mixture model data with Pi = I/3
set.seed(1)
n < -100K < -3p \le -2Sigma \leftarrow diag(rep(0.5^2, p))
Pi <- diag(rep(1, K))/K
```

```
mu1 \leftarrow \text{cbind}(c(2, 0), c(0, 2), c(2, -2))mu2 \le - \text{cbind}(c(-2, 0), c(0, -2), c(-2, 2))dat <- mv_gmm_gen(n, Pi, mu1, mu2, Sigma, Sigma)
view1dat <- dat$data$view1
view2dat <- dat$data$view2
library(mclust)
EM.View1 <- Mclust(view1dat, G=K, modelNames=c("EII"))
EM.View2 <- Mclust(view2dat, G=K, modelNames=c("EII"))
logphi1 <- cdens("EII", view1dat, logarithm=TRUE, EM.View1$parameters)
logphi2 <- cdens("EII", view2dat, logarithm=TRUE, EM.View2$parameters)
pi1.est <- EM.View1$parameters$pro
pi2.est <- EM.View2$parameters$pro
Pi.est <- optimize_over_Pi(logphi1, logphi2, pi1.est, pi2.est)
Pi.est$Pi
```
pl\_est\_com *Fits the stochastic block model using maximum pseudolikelihood estimation*

#### Description

Fits the stochastic block model using maximum pseudolikelihood estimation, as proposed by Amini et. al. (2013). This function implements the conditional pseudolikelihood algorithm from Amini et al. (2013).

#### Usage

 $pl\_est\_com(X, K = NULL, max. iter = 1000, tol = 1e-08,$ parallel = FALSE)

#### Arguments

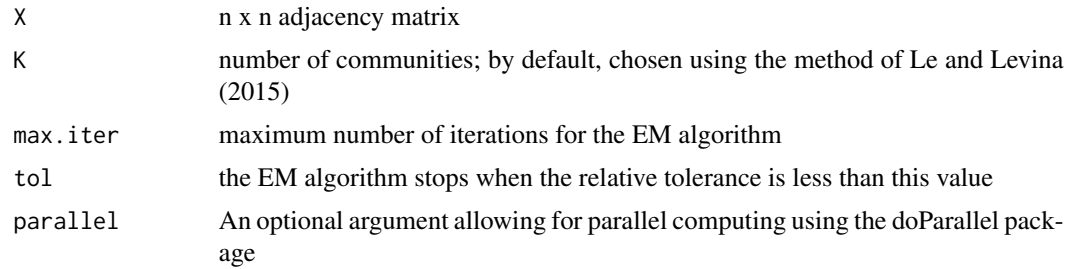

#### Value

A list containing the following components:

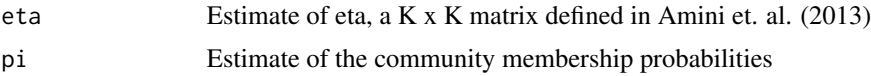

<span id="page-8-0"></span>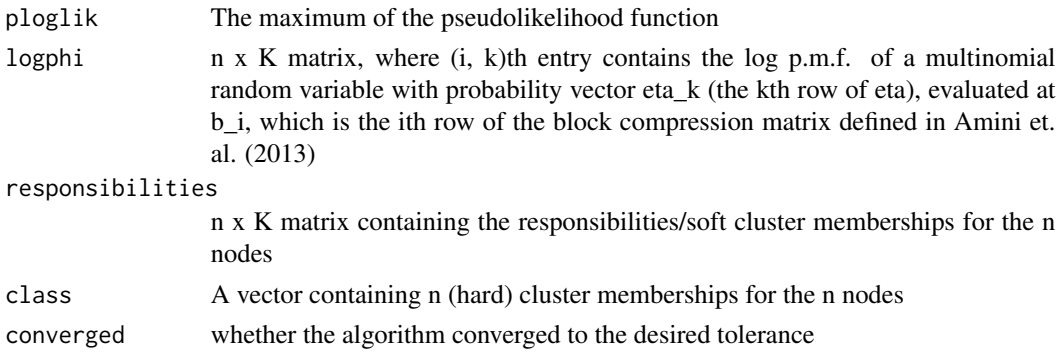

#### References

Amini, A. A., Chen, A., Bickel, P. J., & Levina, E. (2013). Pseudo-likelihood methods for community detection in large sparse networks. The Annals of Statistics, 41(4), 2097-2122.

Le, C. M., & Levina, E. (2015). Estimating the number of communities in networks by spectral methods. arXiv preprint arXiv:1507.00827.

#### Examples

```
# 50 draws from a stochastic block model for two network data views
# where the communities are dependent
n <- 50
Pi <- diag(c(0.5, 0.5))
theta1 <- rbind(c(0.5, 0.1), c(0.1, 0.5))theta2 <- cbind(c(0.1, 0.5), c(0.5, 0.1))dat <- mv_sbm_gen(n, Pi, theta1, theta2)
# Fit SBM to view 1
results <- pl_est_com(X=dat$data$view1, K = 2)
table(results$class, dat$communities$view1)
```
test\_indep\_clust *Pseudo likelihood ratio test for dependent clusterings*

#### Description

Implements the pseudo likelihood ratio test described in Section 3 of Gao et. al. (2019) "Are Clusterings of Multiple Data Views Independent?" for testing for dependence between clusterings of two data views. Fits Gaussian mixture models in each view.

#### Usage

```
test\_indep\_clust(x, model1 = "EII", model2 = "EII", K1 = NULL,K2 = NULL, init1 = NULL, init2 = NULL, B = 200, step = 0.001,
 maxiter = 1000)
```
#### <span id="page-9-0"></span>Arguments

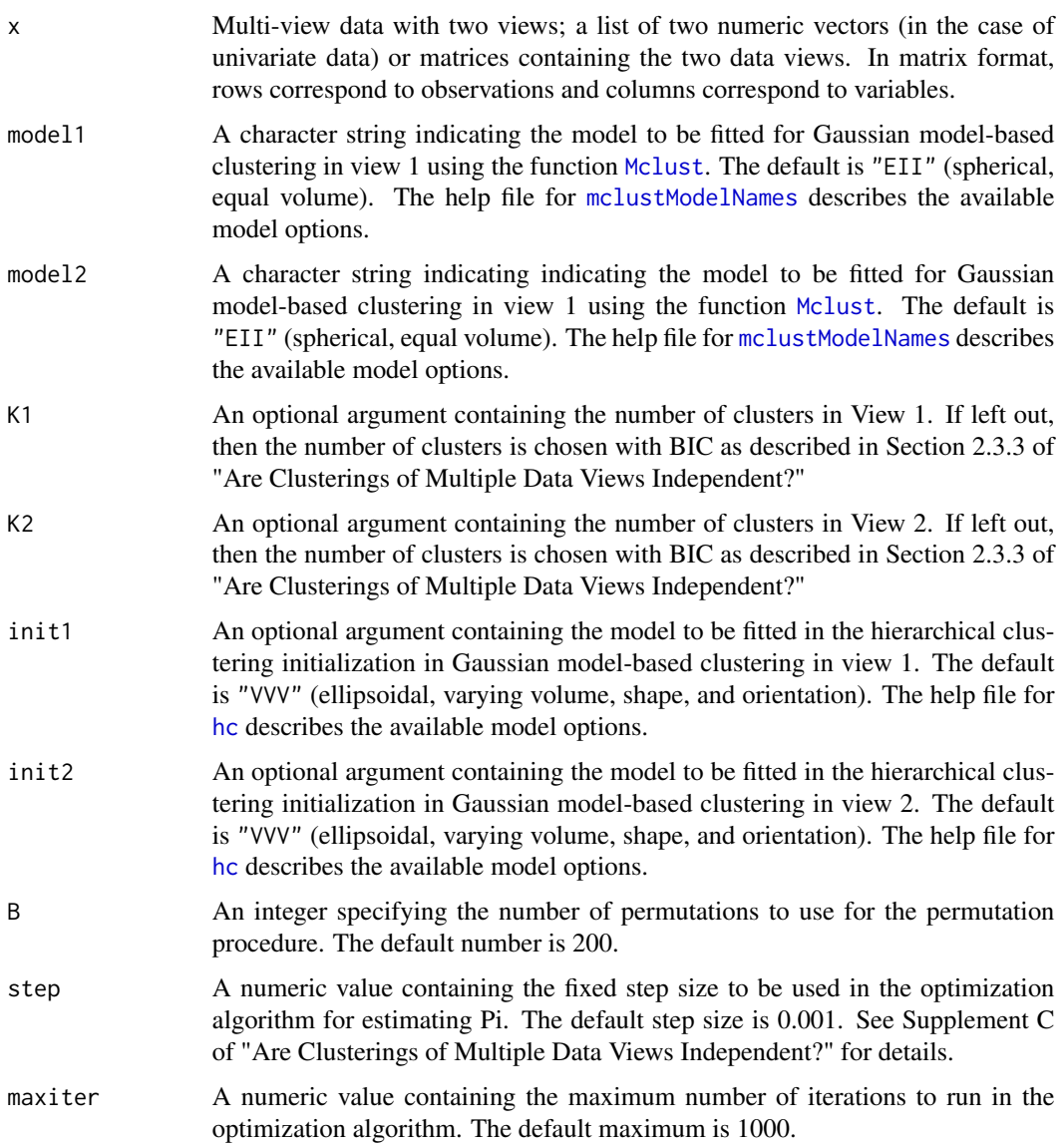

#### Value

A list containing the following output components:

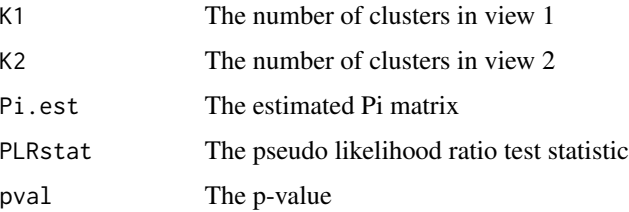

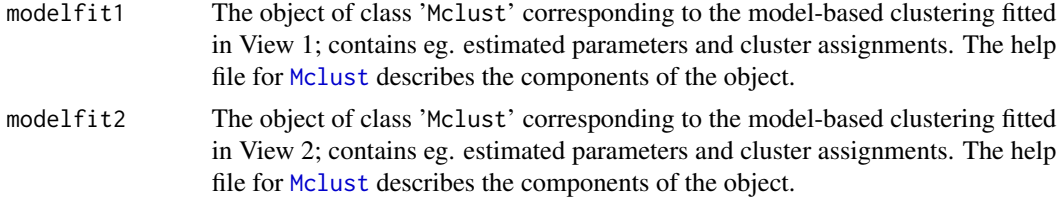

#### References

Fraley C. and Raftery A. E. (2002) Model-based clustering, discriminant analysis and density estimation, Journal of the American Statistical Association, 97/458, pp. 611-631.

Gao, L.L., Bien, J., Witten, D. (2019) Are Clusterings of Multiple Data Views Independent? Biostatistics, DOI: 10.1093/biostatistics/kxz001.

Scrucca L., Fop M., Murphy T. B. and Raftery A. E. (2016) mclust 5: clustering, classification and density estimation using Gaussian finite mixture models, The R Journal, 8/1, pp. 205-233.

#### Examples

```
set.seed(1)
n < -50sig \leftarrow 2p \le -2K < -3mu1 <- cbind(c(2, 0), c(0, 2), c(2, -2), c(-2, 0), c(0, -2), c(-2, 2))
mu2 <- cbind(c(-2, 0), c(0, -2), c(-2, 2), c(2, 0), c(0, 2), c(2, -2))
# Generates two-view data where the clusters are independent.
x1 \le - list(matrix(sig* rnorm(n*p), n, p) + t(mu1)[sample(1:K, n, replace=TRUE), ],
         matrix(sig * rnorm(n*p), n, p) + t(mu2)[sample(1:K, n, replace=TRUE), ]# Generate two-view data where the clusters are identical.
n <- 70
cl <- sample(1:K, n, replace=TRUE)
x2 \leq list(matrix(sig* rnorm(n*p), n, p) + t(mu1)[cl, ],
         matrix(sig * rnorm(n*p), n, p) + t(mu2)[cl, ])# Run the function on independent data views; we do not reject the null hypothesis.
 # By default, not specifying K1 and K2 means the number of clusters
 # to use in the test in each view is chosen via BIC.
 # Covariance matrix model specified is shared sigma^2 I covariance matrix in view 1
 # and shared diagonal covariance matrix in view 2.
 # B specifies the number of permutations to do for the permutation test.
 # Covariance matrix model specified for initialization
 # is shared sigma^2 I covariance matrix in view 1
indep1 <- test_indep_clust(x1,model1="EII", model2="EEI",
init1="EII", B=52)
# The estimated cluster parameters in view 1
indep1$modelfit1$parameters
# The cluster assignments in view 2
indep1$modelfit2$classification
```
# Run the function on identical data views; we reject the null hypothesis

# We specify the number of clusters in each view to use in the test. # Covariance matrix model specified is shared covariance matrix in view 1 # and shared diagonal covariance matrix in view 2. # See mclust documentation for more covariance model specification options. identical2 <- test\_indep\_clust(x2,model1="EEE", model2="EEI", K1=2, K2=3, B=51) # P-value identical2\$pval

test\_indep\_clust\_subset

*Pseudo likelihood ratio test for independence of clusterings*

#### Description

Implements the pseudo likelihood ratio test described in Section 3 of Gao et. al. (2019) "Are Clusterings of Multiple Data Views Independent?" for testing for dependence between clusterings of two data views. Fits Gaussian mixture models in each view, in the case where observations can be removed in one view but not the other (e.g. when view 1 data is available on 1st observation but view 2 data is not available on 2nd observation). Allows for fitting model-based clusterings on the full data views, and comparing these clusterings on subsets of the data views where observations are not removed in both views.

#### Usage

```
test_indep_clust_subset(x, model1 = "EII", model2 = "EII", K1 = NULL,
 K2 = NULL, subset1, subset2, init1 = NULL, init2 = NULL, B = 200,
  step = 0.001, maxiter = 1000)
```
#### Arguments

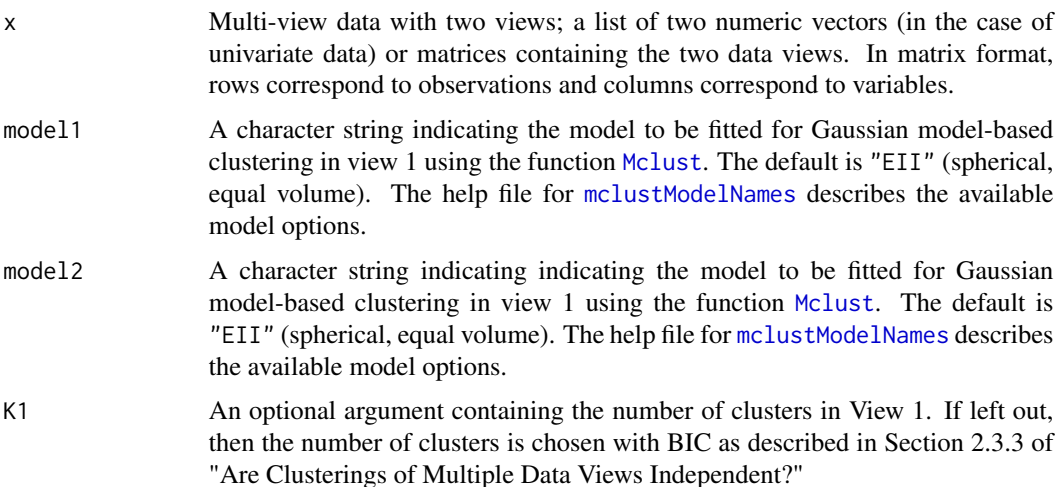

<span id="page-11-0"></span>

<span id="page-12-0"></span>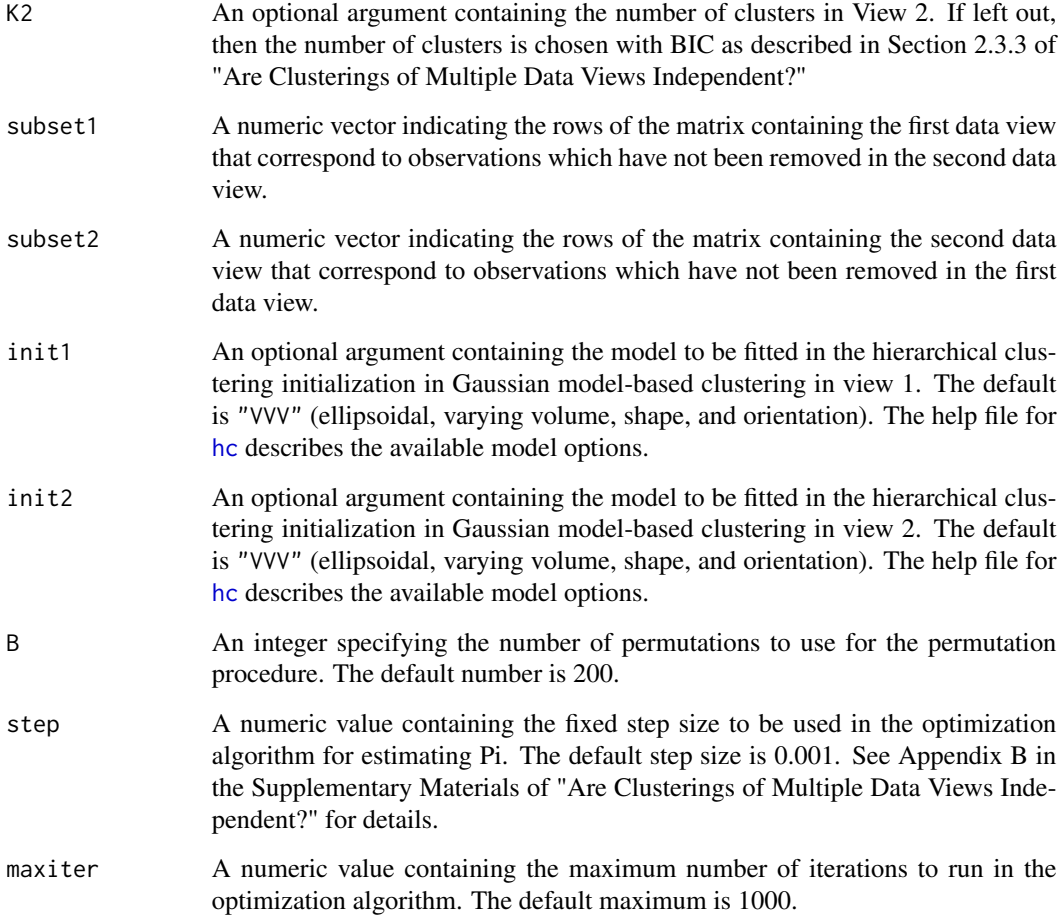

#### Value

A list containing the following output components:

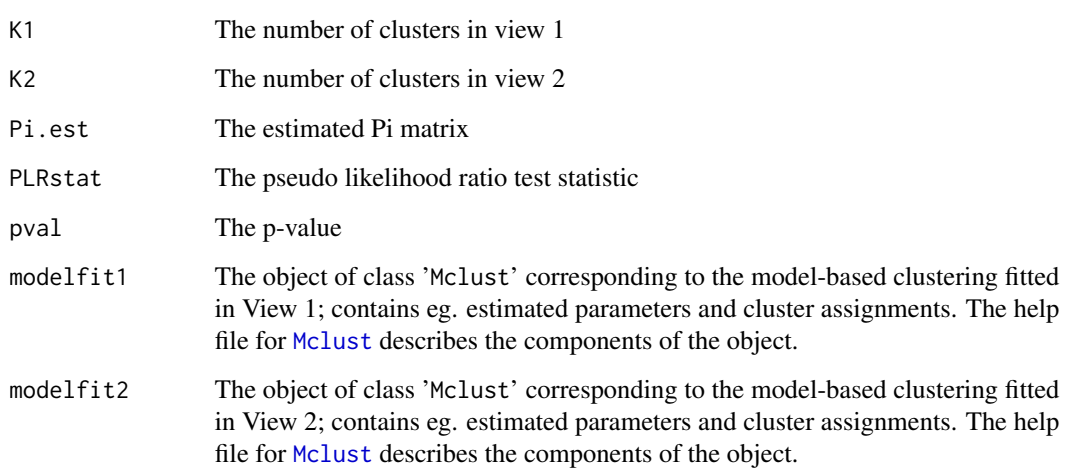

#### <span id="page-13-0"></span>References

Fraley C. and Raftery A. E. (2002) Model-based clustering, discriminant analysis and density estimation, Journal of the American Statistical Association, 97/458, pp. 611-631.

Gao, L.L., Bien, J., Witten, D. (2019) Are Clusterings of Multiple Data Views Independent? Biostatistics, <DOI:10.1093/biostatistics/kxz001>

Scrucca L., Fop M., Murphy T. B. and Raftery A. E. (2016) mclust 5: clustering, classification and density estimation using Gaussian finite mixture models, The R Journal, 8/1, pp. 205-233.

#### Examples

```
set.seed(1)
n < -50sig \leftarrow 2p \le -2K < -3mu1 <- cbind(c(2, 0), c(0, 2), c(2, -2), c(-2, 0), c(0, -2), c(-2, 2))
mu2 \le - \text{cbind}(c(-2, 0), c(0, -2), c(-2, 2), c(2, 0), c(0, 2), c(2, -2))# Generates two-view data where the clusters are independent.
x1 <- list(matrix(sig* rnorm(n*p), n, p) + t(mu1)[sample(1:K, n, replace=TRUE), ],
        matrix(sig * rnorm(n*p), n, p) + t(mu2)[sample(1:K, n, replace=TRUE), ]# Generate two-view data where the clusters are identical.
n < -71cl <- sample(1:K, n, replace=TRUE)
x2 <- list(matrix(sig* rnorm(n*p), n, p) + t(mu1)[cl, ],
matrix(sig * rnorm(n*p), n, p) + t(mu2)[cl, ])# Run the function on independent data views; we do not reject the null hypothesis.
# By default, not specifying K1 and K2 means the number of clusters
 # to use in the test in each view is chosen via BIC.
 # Covariance matrix model specified is shared sigma^2 I covariance matrix in view 1
 # and shared diagonal covariance matrix in view 2.
 # B specifies the number of permutations to do for the permutation test.
 # Covariance matrix model specified for initialization
 # is shared sigma^2 I covariance matrix in view 1
 # Estimates Gaussian mixture model parameters on x1[[1]] and x1[[2]],
 # and compares the estimated clusterings on the subsetted data
# x1[[1]][2:48, ] and x1[[1]][2:48, ].
indep1 <- test_indep_clust_subset(x1,model1="EII", model2="EEI",
subset1=2:48, subset2=2:48, init1="EII", B=51)
# The estimated cluster parameters in view 1
indep1$modelfit1$parameters
# The cluster assignments in view 2
indep1$modelfit2$classification
```
test\_indep\_com *Pseudo pseudolikelihood ratio test for dependent communities*

#### Description

Implements the pseudo pseudolikelihood ratio test described in Section 3 of Gao et. al. (2019) "Testing for Association in Multi-View Network Data" for testing for dependence between communities in two network data views. Fits stochastic block models in each view.

#### Usage

```
test\_indep\_com(X, K1 = NULL, K2 = NULL, nperm = 200, step = 0.001,maxiter = 1000, parallel = FALSE)
```
#### Arguments

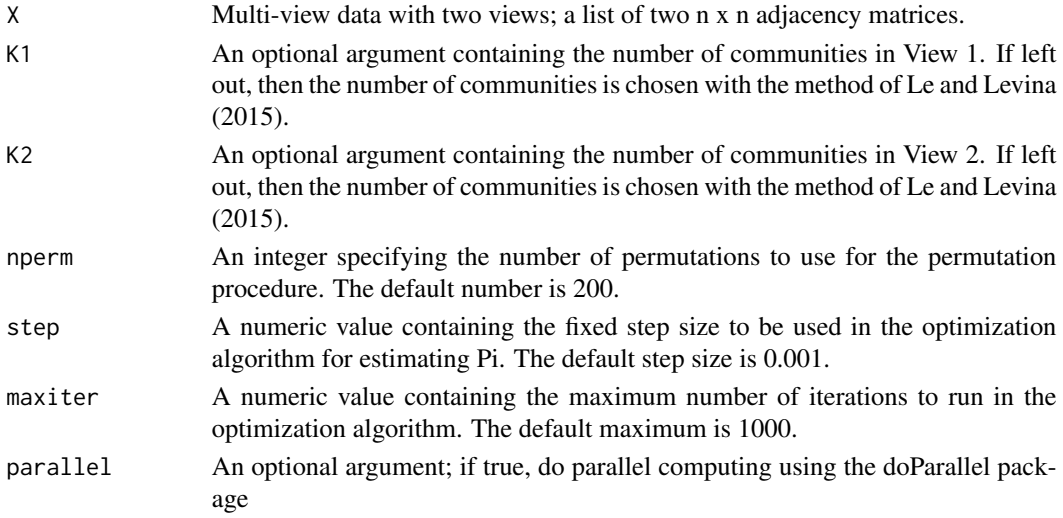

#### Value

A list containing the following output components:

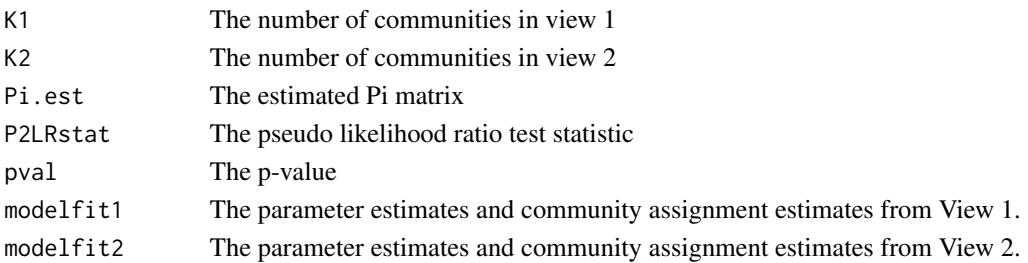

#### References

Amini, A. A., Chen, A., Bickel, P. J., & Levina, E. (2013). Pseudo-likelihood methods for community detection in large sparse networks. The Annals of Statistics, 41(4), 2097-2122.

Gao, L.L., Witten, D., Bien, J. Testing for Association in Multi-View Network Data, preprint.

Le, C. M., & Levina, E. (2015). Estimating the number of communities in networks by spectral methods. arXiv preprint arXiv:1507.00827.

#### Examples

```
set.seed(1)
n < -50Pi <- diag(c(0.5, 0.5))
theta1 <- rbind(c(0.5, 0.1), c(0.1, 0.5))theta2 <- cbind(c(0.1, 0.5), c(0.5, 0.1))
# 50 draws from a multi-view SBM with perfectly dependent communities
dat <- mv_sbm_gen(n, Pi, theta1, theta2)
# Test H0: communities are independent
# Data was generated under the alternative hypothesis
results <- test_indep_com(dat$data, nperm=25)
results$pval
```
test\_indep\_com\_clust *Pseudo pseudolikelihood ratio test for association between communities in a network view and clusters in a multivariate view*

#### Description

Implements the pseudo pseudolikelihood ratio test described in Section 4 of Gao et. al. (2019) "Testing for Association in Multi-View Network Data" for testing for dependence between communities in a network data view and cluster in a multivariate view. Fits a stochastic block model in the network view, and a Gaussian mixture model in the multivariate view.

#### Usage

```
test\_indep\_com\_clust(X, K1 = NULL, K2 = NULL, model2 = "EII",init2 = NULL, nperm = 200, step = 0.001, maxiter = 1000,
  parallel = FALSE)
```
#### Arguments

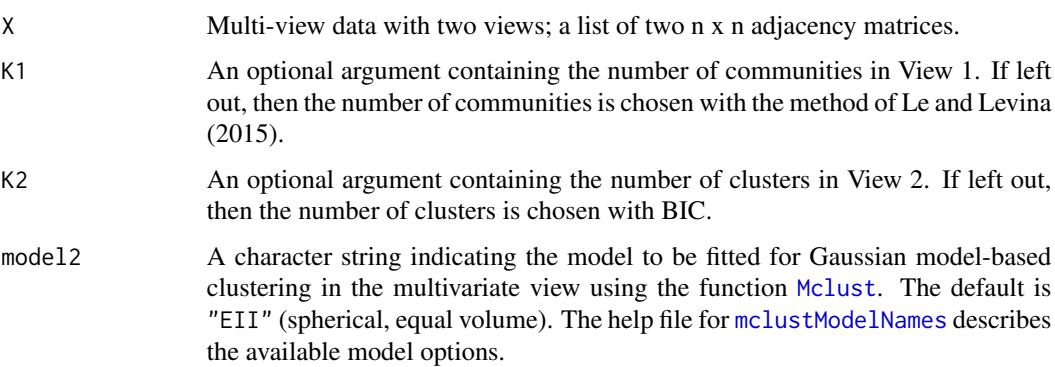

<span id="page-15-0"></span>

<span id="page-16-0"></span>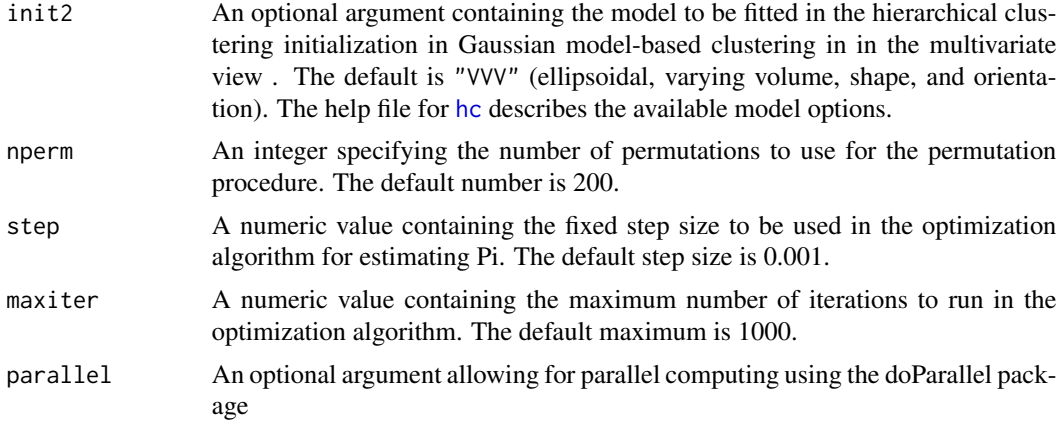

#### Value

A list containing the following output components:

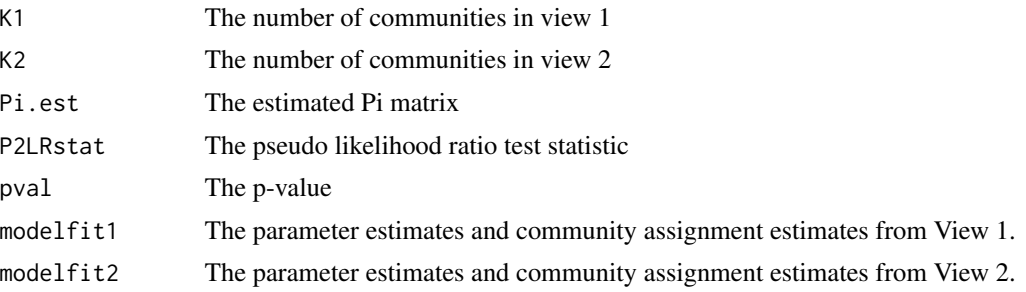

#### References

Amini, A. A., Chen, A., Bickel, P. J., & Levina, E. (2013). Pseudo-likelihood methods for community detection in large sparse networks. The Annals of Statistics, 41(4), 2097-2122.

Fraley C. and Raftery A. E. (2002) Model-based clustering, discriminant analysis and density estimation, Journal of the American Statistical Association, 97/458, pp. 611-631. Gao, L.L., Witten, D., Bien, J. Testing for Association in Multi-View Network Data, preprint.

Le, C. M., & Levina, E. (2015). Estimating the number of communities in networks by spectral methods. arXiv preprint arXiv:1507.00827.

Scrucca L., Fop M., Murphy T. B. and Raftery A. E. (2016) mclust 5: clustering, classification and density estimation using Gaussian finite mixture models, The R Journal, 8/1, pp. 205-233.

#### Examples

```
# 50 draws from a multi-view SBM, where the clusters
# and the communities are independent
n <- 50
Pi <- tcrossprod(c(0.5, 0.5), c(0.5, 0.5))
theta1 <- rbind(c(0.5, 0.1), c(0.1, 0.5))mu2 \le - \text{cbind}(c(2, 2), c(-2, 2))Sigma2 \leftarrow diag(rep(0.5, 2))
```
dat <- mv\_sbm\_gmm\_gen(n, Pi, theta1, mu2, Sigma2)

# Test H0: communities are independent # Data was generated under the null hypothesis results <- test\_indep\_com\_clust(dat\$data, nperm=25) results\$pval

# <span id="page-18-0"></span>Index

hc, *[10](#page-9-0)*, *[13](#page-12-0)*, *[17](#page-16-0)*

Mclust, *[10](#page-9-0)[–13](#page-12-0)*, *[16](#page-15-0)* mclustModelNames, *[10](#page-9-0)*, *[12](#page-11-0)*, *[16](#page-15-0)* multiviewtest-package, [2](#page-1-0) mv\_gmm\_gen, [3](#page-2-0) mv\_memberships\_gen, [4](#page-3-0) mv\_sbm\_gen, [4](#page-3-0) mv\_sbm\_gmm\_gen, [5](#page-4-0)

optimize\_over\_Pi, [7](#page-6-0)

pl\_est\_com, [8](#page-7-0)

test\_indep\_clust, [9](#page-8-0) test\_indep\_clust\_subset, [12](#page-11-0) test\_indep\_com, [14](#page-13-0) test\_indep\_com\_clust, [16](#page-15-0)